# Rechnerarchitektur, Foliensatz 4 Ergänzungen

# G. Kemnitz

January 16, 2020

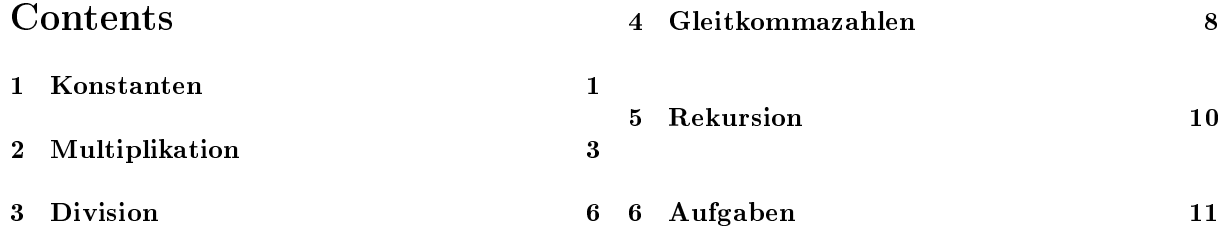

# 1 Konstanten

### Speichern von Konstanten

Konstanten, die auch nach Neueinschalten des Prozessors noch vorhanden sein sollen, z.B. der Text »Hallo Welt« in

uint8\_t  $a[] = "Hallo \cup Welt"$ ; int main  $()$   $\{.\,.\,.\}$ 

werden im Programmspeicher abgelegt und beim Programmstart in den Datenspeicher kopiert.

Die Adressierung des 256 kByte-Befehlsspeichers erfolgt indirekt mit einer 18-Bit Adresse. Die niederwertigen 16 Adressbits werden aus Register Z und die oberste 2 Bit aus EA-Register RAMPZ (Adresse 0x5B/0x3B) genommen.

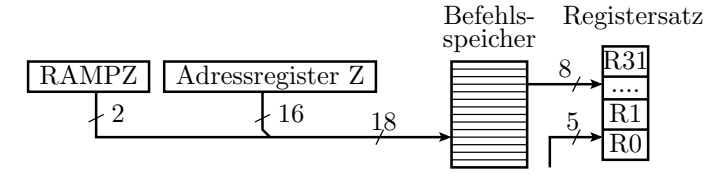

Befehlsvariationen:

- höchste Adressbits 00 statt der Bits RAMPZ(1:0)
- mit Post-Inkrement

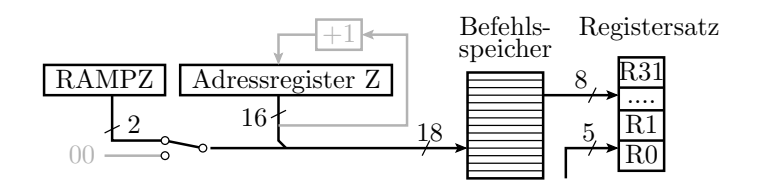

| Operation                   |    | TZ   Op - Code      | Assembler      |
|-----------------------------|----|---------------------|----------------|
| $Rd := p(Z)$                | ર  | 1001000d dddd 0100  | 1pm Rd, Z      |
| Rd := $p(Z)$ ; Z := Z+1     | ર  | 1001000d dddd 0101  | $1pm$ Rd, $Z+$ |
| $Rd := p(RAMPZ:Z)$          | ર  | 1001 000d dddd 0110 | elpm Rd, Z     |
| Rd := $p(RAMPZ:Z)$ ; Z:=Z+1 | -3 | 1001000ddddd0111    | elpm Rd, Z+    |

 $(p(...) - Programmspeicherinhalt von ...)$ 

Beim Übersetzen des Programms rechts schreibt der Compiler die Zeichenkettenkonstante »Hallo Welt« hinter die Endlosschleife des Startup-Codes ab Adresse 0xA1:

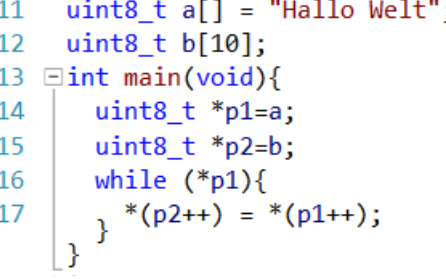

### Zeichenkettenkonstante dissassembliert als Ascii-Text

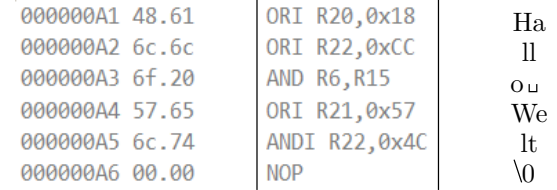

Der Disassembler kann Zeichenketten nicht von Programmcode unterscheiden.

## Im Startup-Code vor »main():

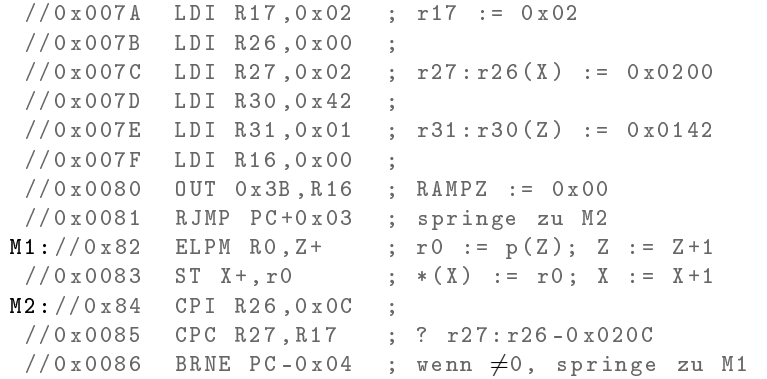

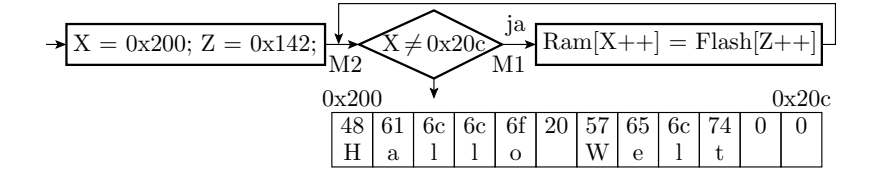

Das mit

uint8\_t b [10];

vereinbarte Feld, das der Compiler ab Adresse 0x20C platziert hat, wird mit Nullen initialisiert:

```
//0 x0087 LDI R18 ,0 x02 ; r18 := 2
 //0 x0088 LDI R26 ,0 x0C ; r27: r26(X) := 0 x020C
 //0 x0089 LDI R27 ,0 x02 ;
 //0 x008A RJMP PC +0 x02 ; spring zu M2
M1: // 0x8B ST X +, R1 ; * (X) := 0; X := X+1
M2 ://0x8C CPI R26 ,0 x16 ;
 //0 x008D CPC R27 , R18 ; ?: r27:r26 -0 x0216
 //0x008E BRNE PC-0x03 ; wenn \neq 0, springe zu M1<br>//0x008F RCALL PC+0x03 ; Aufruf von main()
            RCALL PC+0x03 ; Aufruf von main ()
 //0 x0090 RJMP PC +0 x09 ; Sprung hinter main ()
 //0 x0091 RJMP PC -0 x91 ; Neustart
int main (void) {
 //0 x0092 LDS R24 ,0 x0200 ;
```
# 2 Multiplikation

Multiplikation vorzeichenfreier Binärzahlen

$$
\frac{(a_3 \cdot 2^3 + a_2 \cdot 2^2 + a_1 \cdot 2^1 + a_0 \cdot 2^0) \cdot (b_3 \cdot 2^3 + b_2 \cdot 2^2 + b_1 \cdot 2^1 + b_0 \cdot 2^0) =}{a_3 b_0 \cdot 2^3 + a_2 b_0 \cdot 2^2 + a_1 b_0 \cdot 2^1 + a_0 b_0 \cdot 2^0}
$$

$$
a_3 b_1 \cdot 2^4 + a_2 b_1 \cdot 2^3 + a_1 b_1 \cdot 2^2 + a_0 b_1 \cdot 2^1
$$

$$
a_3 b_3 \cdot 2^5 + a_2 b_2 \cdot 2^4 + a_1 b_2 \cdot 2^3 + a_0 b_2 \cdot 2^2
$$

$$
\frac{a_3 b_3 \cdot 2^6 + a_2 b_3 \cdot 2^5 + a_1 b_3 \cdot 2^4 + a_0 b_3 \cdot 2^3}{p_7 \cdot p_6 \cdot p_5 \cdot p_4 \cdot p_3 \cdot p_2 \cdot p_1 \cdot p_0}
$$

Eine  $n \times n$ -Bit-Multiplikation ist nachbildbar aus:

- $\bullet$   $n \times n$  1-Bit-Multiplikationen (UND-Verknüpfungen) und
- zeilen- und spaltenweisen Additionen mit Halb- und Volladdierern.

Das kleinste Produkt ist  $0 \cdot 0 = 0$ . Das größte Produkt ist

$$
(2n - 1)2 = 22n - 2 \cdot 2n + 1
$$

und benötigt 2n-Bit Ergebnisregister (Doppelregister).

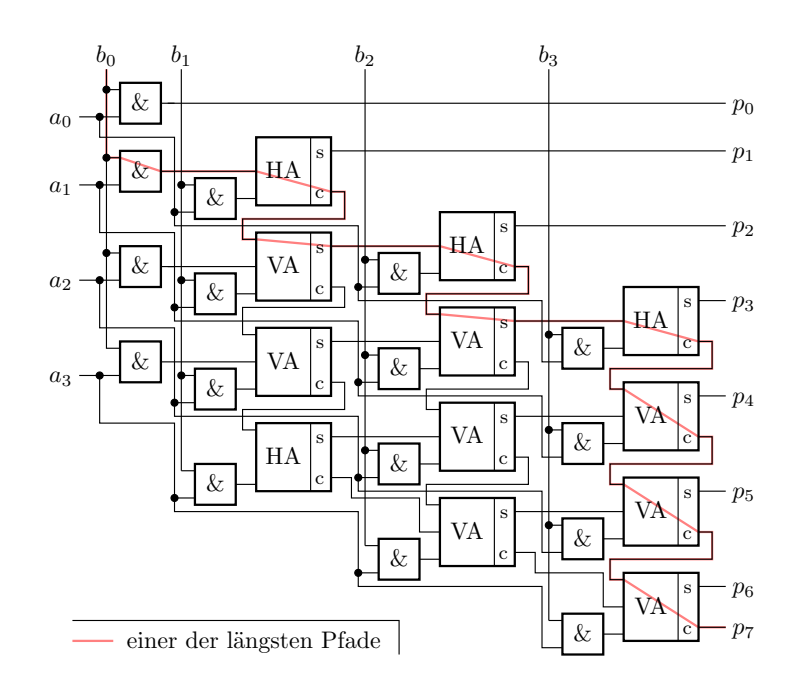

- Der Schaltungsaufwand eines  $n \times n$ -Bit Multiplizierers wächst mit  $n^2$ .
- Die Verzögerungszeit entlang des längsten Datenpfades, bis das Ergebnis garantiert fertig gebildet ist, wächst nur mit n.
- $\bullet$  Ein  $n \times n$ -Bit-Matrixmultiplizierer hat etwa die 2...3-fache Verzögerung eines normalen n-Bit-Addierers.
- Prozessoren haben deshalb oft einen Multiplizierer, der eine Multiplikation in einem oder wenigen Takten ausführt<sup>1</sup>.

ATmega-Multiplikationsbefehl für vorzeichenfreie Zahlen:

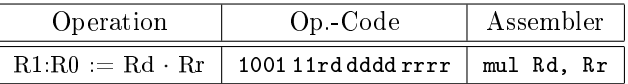

Wählbare Operandenregister. Das höherwertige Ergebnisbyte wird immer in r1 und das niederwertige in r0 gespeichert.

### Nachbildung 16-Bit- durch 8-Bit Multiplikationen

Zerlegung der Operanden und des Ergebnisses in Polynome von einzelnen Bytes  $a_i, b_i, ...$ :

$$
a_3 \cdot 2^{24} + a_2 \cdot 2^{16} + a_1 \cdot 2^8 + a_0 = (b_1 \cdot 2^8 + b_0) \cdot (c_1 \cdot 2^8 + c_0)
$$

Berechnung der Ergebnisbytes:

$$
a_0 = L (b_0 \cdot c_0)
$$
  
\n
$$
a_2^* a_1 = H (b_0 \cdot c_0) + L (b_1 \cdot c_0) + L (b_0 \cdot c_1)
$$
  
\n
$$
a_3^* a_2 = a_2 + H (b_1 \cdot c_0) + H (b_0 \cdot c_1) + L (b_1 \cdot c_1)
$$
  
\n
$$
a_3 = a_3 + H (b_1 \cdot c_1)
$$

- $H/L(\ldots)$  höher-/niederwertiges Produktbyte.
- a ∗ i : Zweites Byte zur Aufnahme der Überträge.

<sup>&</sup>lt;sup>1</sup>Bei der Division wächst auch die Verzögerungszeit mit dem Quadrat der Bitanzahl. Deshalb sind HW-Dividierer unüblich.

### Dissassemblierte  $16\times16$ -Bit-Multiplikation

```
#include <avr/io.h>
uint16_t a=0x2573, b=0x7FA6;
uint32 t p;
int main (){
        p = a * b;// 0 x0096 LDS R20 ,0 x0200 ; r20 := a. Byte0 (AL)
// 0 x0098 LDS R21 ,0 x0201 ; r21 := a. Byte1 (AH)
// 0 x009A LDS R18 ,0 x0202 ; r18 := b. Byte0 (BL)
// 0 x009C LDS R19 ,0 x0203 ; r19 := b. Byte1 (BH)
// < r27:r24 = r21:r20 * r19:r18 >// 0 x00A8 STS 0x0204 , R24 ; p. Byte0 := r24
// 0 x00AA STS 0x0205 , R25 ; p. Byte1 := r25
// 0 x00AC STS 0x0206 , R26 ; p. Byte2 := r26
// 0 x00AE STS 0x0207 , R27 ; p. Byte3 := r27
}
```
### Übersetzung der eigentlichen Multiplikation

```
// 0 x009E MUL R20 , R18 ; r1:r0 = AL*BL
// 0 x009F MOVW R24 ,R0 ; r24 = L(AL*BL) (p. Byte0 )
\frac{1}{2} ; r25 = H(AL*BL)
// 0 x00A0 MUL R20 , R19 ; r1:r0 = AL*BH
// 0 x00A1 ADD R25 ,R0 ; r25 = H(AL*BL )+L(AL*BH)
// 0 x00A2 MUL R21 , R18 ; r1:r0 = AH*BL
// OXOOA3 ADD R25, RO ; r25 = H(AL*BL)+L(AL*BH)
//<br>
// 0x00A4 CLR R1 ; r1 = 0<br>
// 0x00A4 CLR R1 ; r1 = 0
// OxOOA4 CLR R1
// 0 x00A5 MOVW R24 , R24 ; kein erkannbarer Sinn
// 0 x00A6 LDI R26 ,0 x00 ; P. Byte3 = 0
// 0 x00A7 LDI R27 ,0 x00 ; P. Byte4 = 0
```
p.Byte0 und p.Byte1 werden richtig berechnet und p.Byte2 und p.Byte3 werden auf null gesetzt. Bytes auf 0.

Bug oder Feature? / Fehler oder spezifizierte Sollfunktion?

# UP für 4 Byte-Produkt (wenige Befehle mehr)

```
uint32 t mult u16 u32 ( uint16 t a, uint16 t b);
mult_u16_u32 : ; Marke für Funktionsaufruf
  mul r24 , r22 ; r1:r0 = AL*BL
  movw r18 , r0 ; r19: r18 = AL*BL
  mul r25 , r23 ; r1:r0 = AH*BH
  movw r20 , r0 ; r21: r20 = AH*BH
  mul r24, r23 ; r1: r0 = AL*BHadd r19, r0 ; r19 = H(AL*BL) + L(AL*BH)<br>adc r20, r1 ; r20 = L(AH*BH) + H(AL*BH)= L (AH*BH) + H (AL*BH) + c<br>= 0
  chr rl ; rladc r21 \cdot r1 : r21 = H(AH*BH)+cmul r25, r22 ; r1:r0 = AH*BLadd r19, r0 ; r19 = H(AL*BL)+L(AL*BH)+L(AH*BL)... ;
  ret ; Rücksprung
```
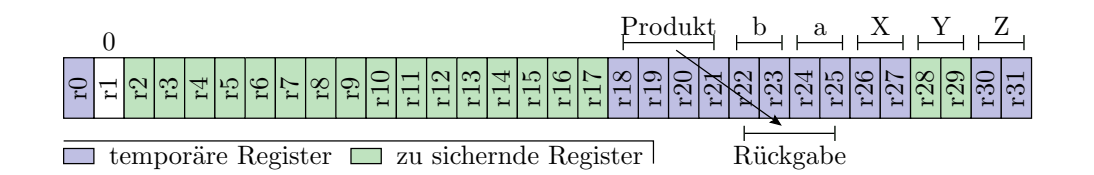

- Von rechts beginnen werden die ersten 18 Aufrufparameterbytes in den Registern r25:r8 übergeben.
- Die Rückgabe erfolgt in den Registern r25:r8.

```
mult_u16_u32 :
  ...
  adc r20 \text{ , } r1 ; r20 = L(AH*BH) + H(AL*BH) +; + H(AH * BL) + cclr r1 ; r1 = 0adc r21, r1 ; r21 = H(AH*BH) + \ddot{U}berträge
  movw r22, r18; p (R25..r22) = (r21..r18)movw r24 , r20 ;
  ret
```
### Multiplikation vorzeichenbehafteter Zahlen

Im Gegensatz zur Addition und Subtraktion geänderter Algorithmus:

 $(A - a_{n-1} \cdot 2^n) \cdot (B - b_{n-1} \cdot 2^n) = A \cdot B + (a_{n-1} \cdot b_{n-1} \cdot 2^{2n})^*$  $- (A \cdot b_{n-1} + B \cdot a_{n-1}) \cdot 2^n$ 

 $(* – mit 2n-Bits nicht darstellbar).$  Zusätzliche bedingte Subtraktion der um n Bit linksverschobenen Faktoren vom »vorzeichenfreien« Produkt, wenn das jeweils andere Vorzeichenbit eins ist.

AVR-Befehle zur Multiplikationen vorzeichenbehafteter Zahlen<sup>2</sup>:

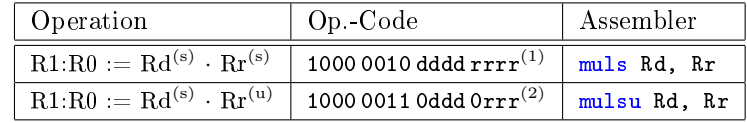

(u) vorzeichenfrei (unsigned); (s) vorzeichenbehaftet (signed); <sup>(1)</sup> Rd, Rr nur R16 bis R31. <sup>(2)</sup> Rd, Rr nur R16 bis R23.

# 3 Division

Division (Compileroptimierung -O1)

```
#include <avr/io.h>
uint16 t a = 0 x6F, b = 0 x11, q;
int main (){
   q = a/b;}
\frac{1}{2} 0 x0092 LDS R24,0 x0202 ; Aufrufparameter a<br>\frac{1}{2} 0 x0094 LDS R25.0 x0203
               LDS R25,0x0203
```
<sup>2</sup>Die nutzt der Compiler aber nicht unbedingt, siehe Aufgabe 4.2.

```
// 0 x0096 LDS R22 ,0 x0200 ; Aufrufparameter b
// 0 x0098 LDS R23 ,0 x0201
// 0 x009A RCALL PC +0 x0008 ; Aufruf der Division
// 0 x009B STS 0x0205 , R23 ; q ist Rückgabewert 2
// 0x009D STS 0x0204, R22 ; was steht in r25: r24?<br>// 0x009F LDI R24, 0x00 ;
          LDI R24,0 x00 ;
// 0 x00A0 LDI R25 ,0 x00 ; main () gibt null zurück
// 0 x00A1 RET ; Rücksprung von main
// 0 x00A2 ... ; Divisions -UP
```
### Divisions-Unterprogramm

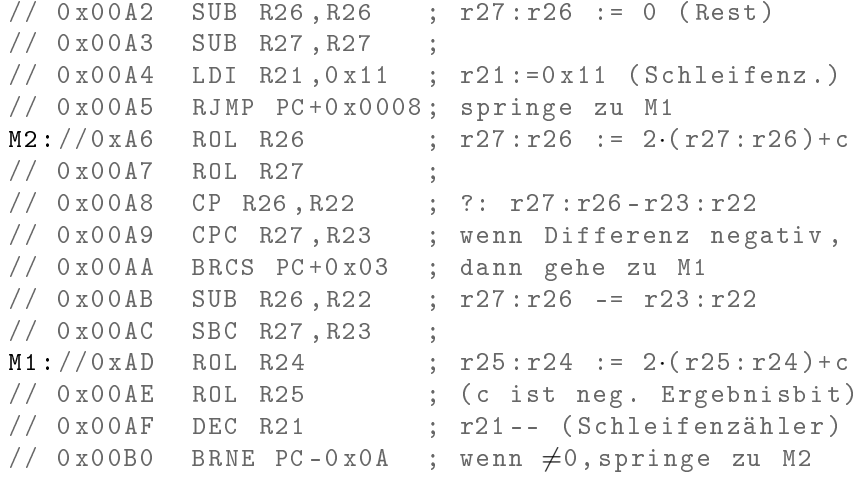

16 Schleifendurchläufe zu je etwa 10 Takten (ca. 20 µs).

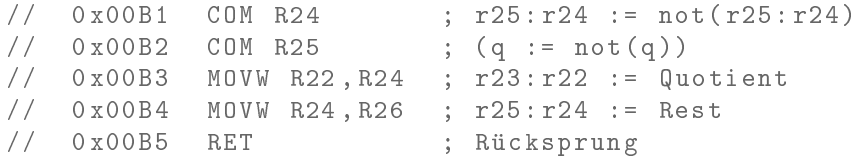

Das Unterprogramm berechnet für

$$
\frac{a}{b}=q+\frac{r}{b}
$$

den Quotienten  $q = a/b$  und den Divisionsrest  $r = a\%b$ . Algorithmus am Beispiel  $a = 11$  und  $b = 3$ :

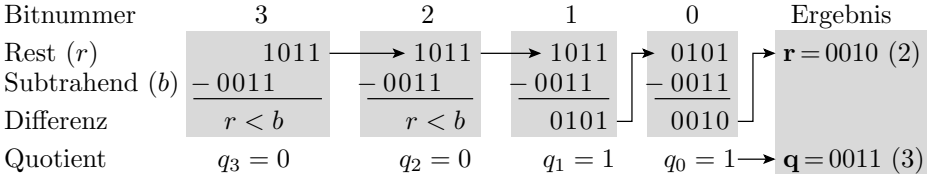

### Extrahierter Berechnungsfluss

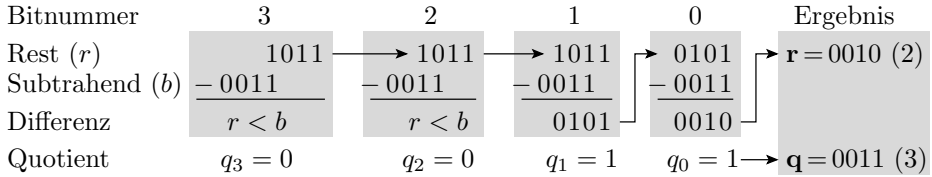

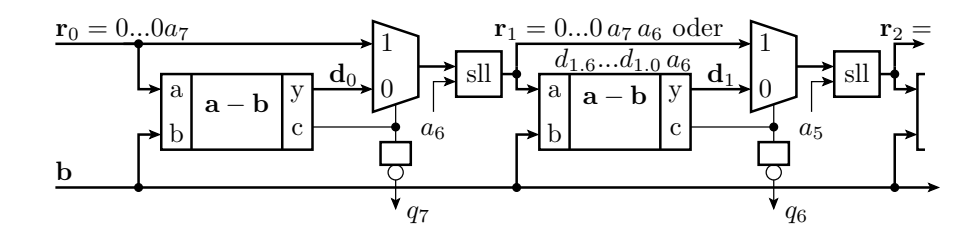

Laufzeitbetrachtung:

- $\bullet$  Jede Subtraktion für  $q_{i-1}$  muss warten, bis  $q_i$  berechnet ist.
- Rechnenwerk mit einem statt  $n$  Sub/Mux ähnlich schnell.
- 1-Schritt-Dividierer im Gegensatz zu Multiplizierern unüblich.

# 4 Gleitkommazahlen

### Festkomma- und Gleitkommazahlen

Zahlenwerte mit Nachkommastellen lassen sich auf dem Rechner als Festkomma- oder Gleitkommazahlen darstellen.

Festkommazahlen haben eine gedachte Skalierungsfaktor und werden mit den arithmetischen Befehlen (Add, Sub, ...) für ganze Zahlen bearbeitet. Probleme:

- Wahl der Anzahl der Vorkommastellen so, dass der Zahlenbereich nicht über- oder unterläuft und
- der Anzahl der Nachkommastellen so, das die Rundungsfehler vernachlässigbar bleiben.

Bei Gleitkommdarstellung wird der Wert durch Multiplikation mit einer Zweierpotenz so verschoben, dass eine 1 vor dem Komma steht, und die Verschiebung als »Charakteristik« in der Zahlendarstellung gespeichert.

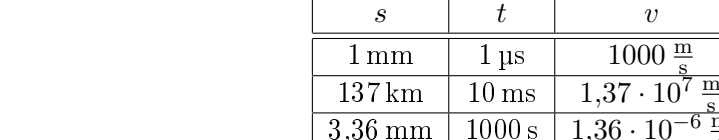

 $1 \,\mathrm{\upmu s}$  | 1000

s

s

Festkommadarstellung:

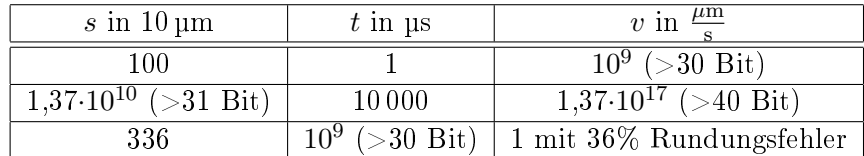

Gleitkommadarstellung mit  $1 \leq m < 2$  (*m* – normierter Wert):

 $v=\frac{s}{t}$ t

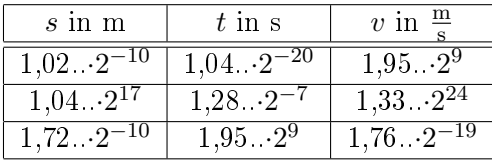

# Darstellung von Gleitkommazahlen

Darstellung durch Vorzeichenbit s, Charakteristik c, Mantisse M:

• Normierte Darstellung  $(0 < c < c_{\text{max}})$ :

$$
Z = (-1)^s \cdot (1, M_{-1} \dots M_{-m}) \cdot 2^{c-c_0}
$$

 $(c_0 - c$ -Wert für Kommaverschiebung null).

• Denormierte Darstellung für  $c = 0$ , Betrag  $|Z| < 2^{-c_0}$ :

$$
Z = (-1)^s \cdot (M_0, M_{-1} \dots M_{-m}) \cdot 2^{-c_0}
$$

Echte Null:  $c = 0$ ;  $M = 0$ 

• Sonderwerte  $c = c_{\text{max}}$ :

$$
Z = \begin{cases} \infty & \text{für } s = 0 \text{ und } m = 0\\ -\infty & \text{für } s = 1 \text{ und } m = 0\\ \text{nan für } m \neq 0 \end{cases}
$$

(nan, not a number – ungültig;  $\pm \infty$  – WB-Überlauf / -Unterlauf)

Umrechnung in die normierte Gleitkommadarstellung:

- Vorzeichenbit  $s$  und Betrag  $|Z|$  bilden.
- Charakteristik  $c$  so festlegen, dass gilt:

$$
1\leq |Z|\cdot 2^{c_0-c}<2
$$

• Nachkommastellen von  $|Z| \cdot 2^{c_0-c}$  als Mantisse  $M$  übernehmen.

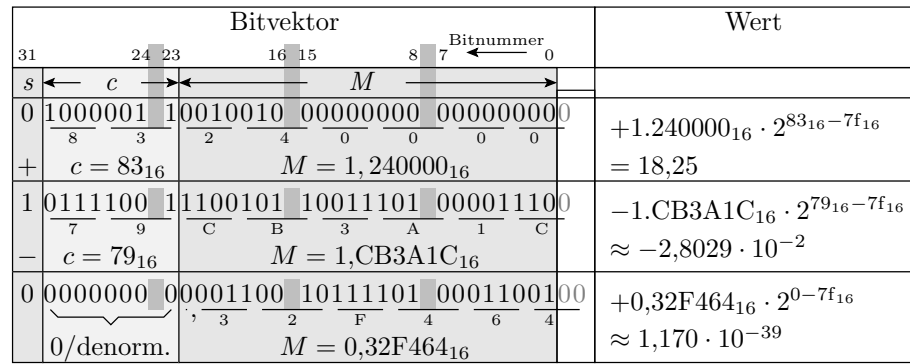

 $32$ -Bit-Format »IEEE-754 single«:

Nutzung von Gleitkommazahlen in C

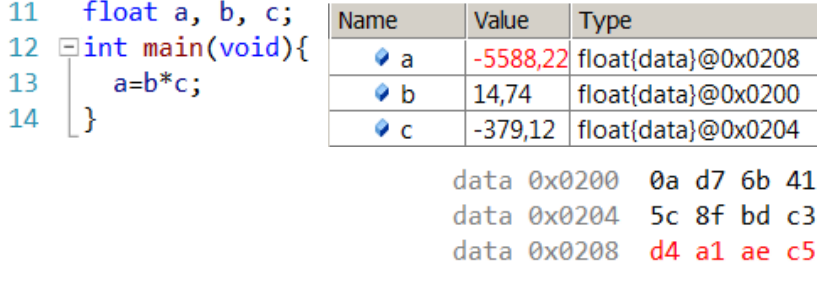

- Gleitkommazahlen werden unterstützt und ihre Werte sind im Debugger darstellbar.
- Die Byte-Darstellung ist im Speicher einsehbar.
- Die Unterprogramme für Gleitkommaoperationen sind hunderte von Befehlen lang und dauern hunderte von Maschinentakten (Zeitmessung siehe später Foliensatz RA-F6.pdf).
- 32-Bit-Prozessoren haben oft Gleitkommarechenwerke, die Gleitkommaoperationen in wenigen Schritten ausführen.

# 5 Rekursion

### Rekursion

Ein rekursives Programm ruft sich so lange selbst auf, bis eine Abbruchbedingung erreicht ist. Beispiel für einen rekursiv beschreibaren Algorithmus ist die Berechnung der Fakultät:

$$
n! = \begin{cases} n \cdot (n-1)! & n > 1 \\ 1 & \text{sonst} \end{cases}
$$

Ein rekursives Programm speichert bei jedem Aufruf von sich selbst die Rücksprungadresse und die zu sichernden Registerinhalte auf den Stack und reserviert Platz für die lokalen Variablen. Gute Demonstration einer tiefen Unterprogrammverschachtelung und einer intensiven Stack-Nutzung.

### Rekursive Rechtsverschiebung

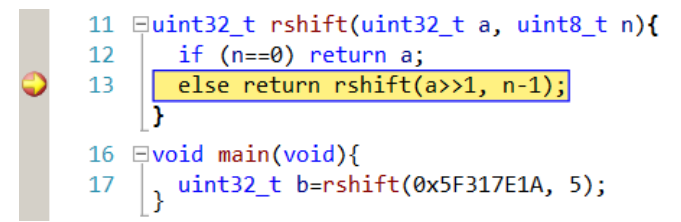

Die 4-Byte Variable a (r25:r22) wird bei jedem Aufruf halbiert und die Variable n (r20) um eins verringert:

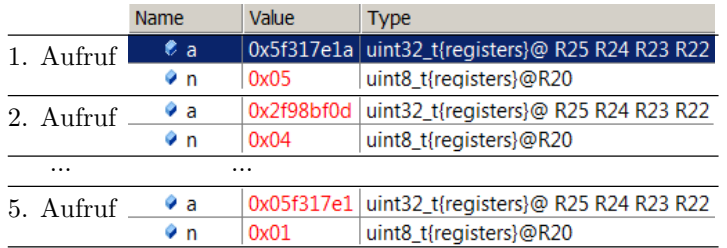

#### Das Hauptprogramm

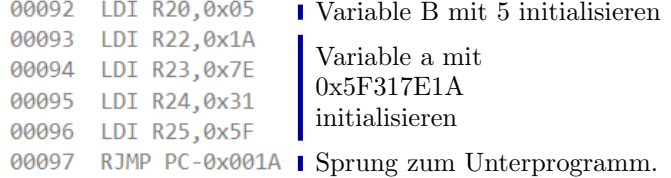

 Durch den Ansprung des Unterprogramms ist der Rücksprung vom Unterprogramm gleich der Rücksprung von main() zum Startup-Code (Adresse 0xB7).

Das Unterprogramm beginnt ab Adresse 0x7D:

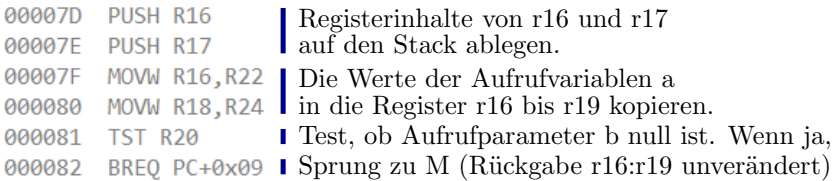

```
00083 LSR R25
00084 ROR R24
                           Rechstverschiebung der 4
                           Bytes der Variablen a.
00085 ROR R23
00086 ROR R22
00087 SUBI R20,0x01
                         \mathbf{b} \leftarrow \mathbf{b} - 100088 RCALL PC-0x000B I Erneuter Aufruf von sich selbst.
00089 MOVW R16, R22
                           Rückgabewert in r22 bis r25 in
                          r16 bis r19 kopieren.
0008A MOVW R18, R24
M:008B MOV R22, R16
                           Rückgabe des verschobenen Wertes
0008C MOV R23, R17
                           aus r16:r19 in r22:r25
0008D
       MOV R24, R18
0008E
        MOV R25, R19
                           Die auf den Stack abgelegten Inhalte
0008F
        POP R17
                          zurück in r16 und r17 kopieren.
00090
       POP R16
00091 RET
                         Rücksprung
```
Bei jedem Aufruf werden auf den Stack abgelegt:

- die Rücksprungadresse (17 Bit, 3 Bytes)
- die mit push abgelegten Registerinhalte von r16 und r17.

Beim 5. Stopp am Unterbrechungspunkt liegen auf dem Stack:

- 21FD bis 21FF: Rücksprungadresse zum Startup-Code,
- 5×die Rücksprungadresse zu sich selbst und
- $6 \times$  die Registerinhalte von r16 und r17.

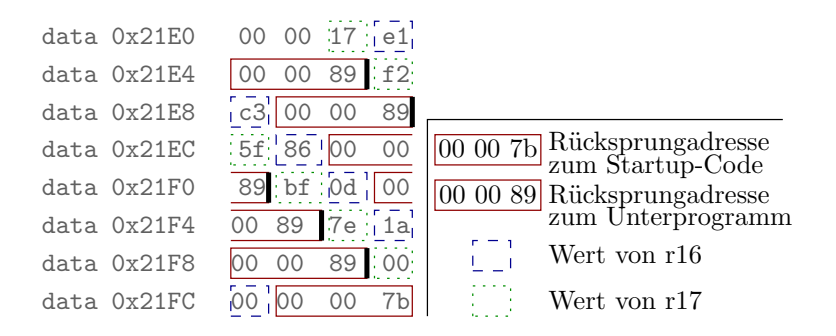

# 6 Aufgaben

#### Aufgabe 4.1: Multiplizierunterprogramm

Die nächste Folie zeigt ein Unterprogramm, das aus 16-Bit Faktoren ein 32-Bit-Produkt bildet, ein Hauptprogramm, das dieses mit Beispielzahlen aufruft und das mit -O1 übersetzte disassemblierte Programm. Das Programm verhält sich nicht wie erwartet.

- 1. In welchen Registern werden die Faktoren übergeben und in welchen Registern erwartet das Hauptprogramm das Ergebnis?
- 2. Bestimmen Sie auf der nächsten Folie die Werte, die nach jeder Anweisung in den Registern stehen und füllen Sie die Tabelle aus.
- 3. Was ist an der Berechnung falsch?

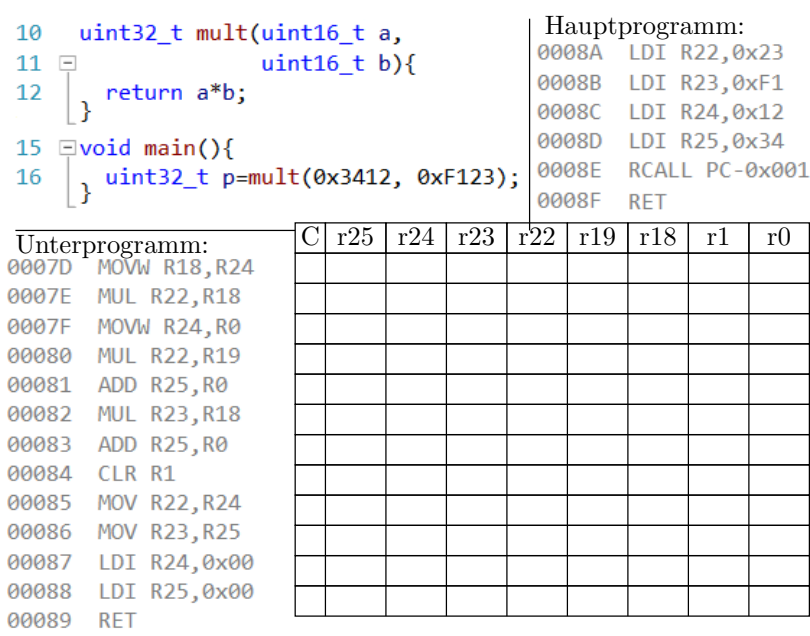

# Lösung

- 1. Übergabe a in r25:r24 und b in r23:r22. Rückgabe in r25:r22.
- 2. Registerwerte:

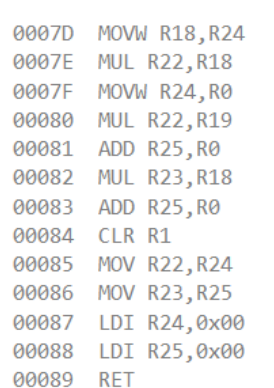

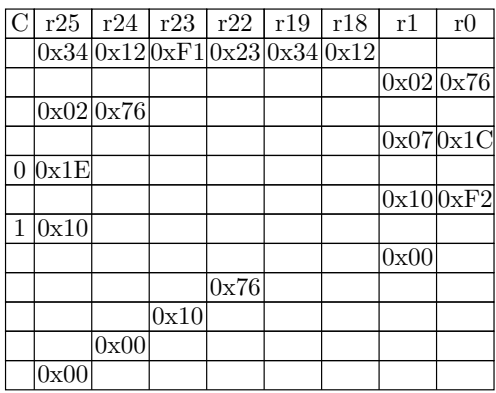

3. In r25:r24 wird 0 statt der Produktbytes zurückgegeben.

Aufgabe 4.2: Multiplikation mit Vorzeichen

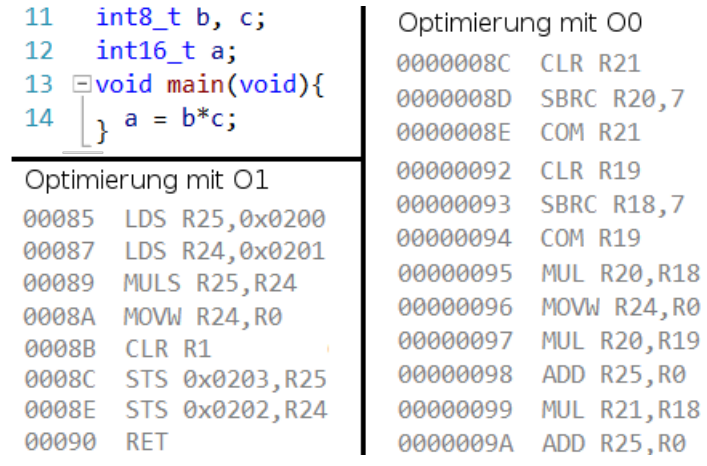

Untersuchung des generierten Codes.

# Lösung für -O0

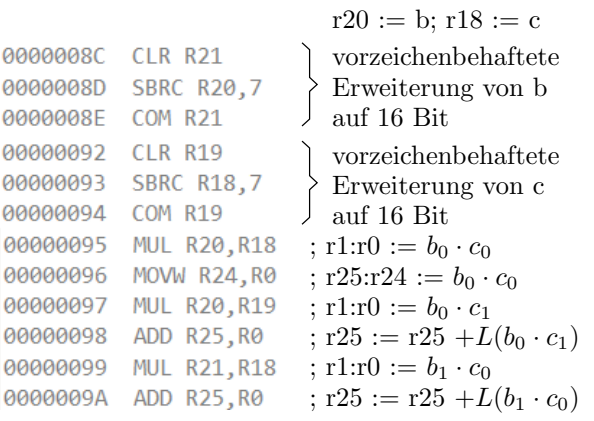

- Vorzeichenerweiterung der Operanden auf 16 Bit.
- Die niederwertigen Produktbytes sind bei vorzeichenbehafteter und vorzeichenfreier Multiplikation gleich.

### Lösung für -O1

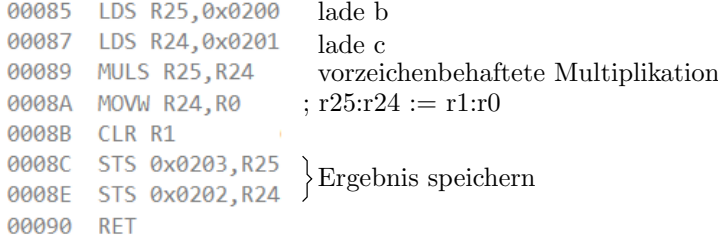

Während eine 16 × 16 Bit-Unsigned-Multiplikation die führenden 16 Produktbits auf null setzt (siehe Folie/Seite 5), berechnet die 8 × 8 Bit-Signed-Multiplikation ein 2 Byte-Produkt.

Feature oder Bug?

### Aufgabe 4.3: Division

```
uint8_t a, b, r, q;11
12 \Boxint main(void){
       r = a\%b; // Berechnung des Divisionsrests
13
14
       q = a/b; // Berechnung des Quotienten
    \vert }
15
```
Quotient und Divisionsrest werden in C mit unterschiedlichen Operatoren, d.h. in getrennten Anweisungen beschrieben. Unser Compiler berechnet beide Werte mit demselben Unterprogramm:

- Rückgabe Rest in r25:r24 und
- Rückgabe Quotient in r23:r22.

Ruft das übersetzte Programm das Divisionsunterprogramm ein- oder zweimal auf?

### Lösung

```
r = a\%b; // Berechnung des Divisionsrests
 0089 LDS R24,0x0202
                        : r24 := a008B
      LDS R25,0x0200
                        \therefore r25 := b (ohne Sinn)
       MOV R22, R25
                         ; r22 := b008D
       RCALL PC+0x0011 ; Unterprogrammaufruf
008E
                        ; Divisionsrest in r speichern
-008FMOV R24, R25
 0090 STS 0x0201, R24
 q = a/b; // Berechnung des Quotienten
 0092 LDS R24,0x0202 ; r24 := aLDS R25,0x0200
 0094
                        ; r25 := b (ohne Sinn)
 0096 MOV R22, R25 ; r22 := bRCALL PC+0x0008 ; Unterprogrammaufruf
 0097
 0098
       STS 0x0203, R24 ; Quotient in q speichern
 009F
       SUB R25, R25
                         ; Beginn Unterprogramm Division
        \ddotsc
```
Das Unterprogramm wird zweimal aufgerufen.

### Aufgabe 4.4: Festkommazahlen

Eine Festkommazahl mit n-Vorkomma- und m-Nachkommabits hat den Wert:

$$
Z = \sum_{i=-m}^{n-2} b_i \cdot 2^i - b_{n-1} \cdot 2^{n-1}
$$
 (1)

Bestimmen Sie für folgende Werte den nächsten mit  $\sin 16$  t«, 12 Vorkomma- und 4 gedachten Nachkommabits darstellbaren Wert:

- 1.  $w_1 = 164,4297$
- 2.  $w_2 = -418,295$

#### Lösung

Bei vier Nachkommabits und »vorzeichhenbehaftet« wird im Rechner der  $2^4$ -fache gerundete Wert im Zweierkomplement dargestellt:

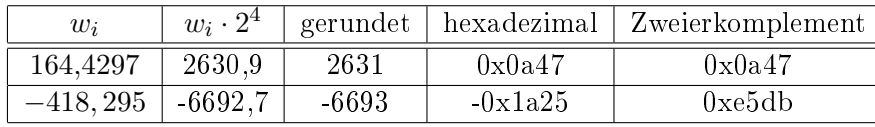

### Aufgabe 4.5: Gleitkommazahlen

Nach Abarbeitung der Anweisung im nachfolgenden C-Programm haben die Variablen die im Debug-Fenster angezeigten Werte:

float a; float  $b = 14.74$ ; float  $c = -379.12$ ; int main (){  $a = b + c;$ }

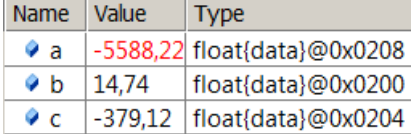

- Wie bestimmt man im Debugger die Hex-Darstellung dieser Werte und wie lautet diese?
- Wie lauten die Vorzeichenbits s, die Exponenten  $c c_0$  (dezimal), die Mantissen  $M^{(6)}$ abgeschnitten nach 6 Nachkommabits und die sich daraus berechnenden Werte:

$$
Z^{(6)} = (-1)^2 \cdot 2^{c - c_0} \cdot M^{(6)}
$$

### Lösung

• Die Hex-Darstellung findet man im Datenspeicher unter den angegebenen Adressen:

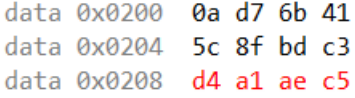

Bestandteile und auf 6 Mantissenachkommastellen gerundete Werte:

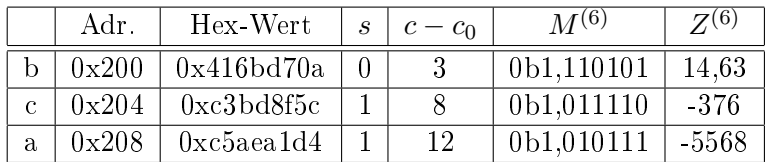